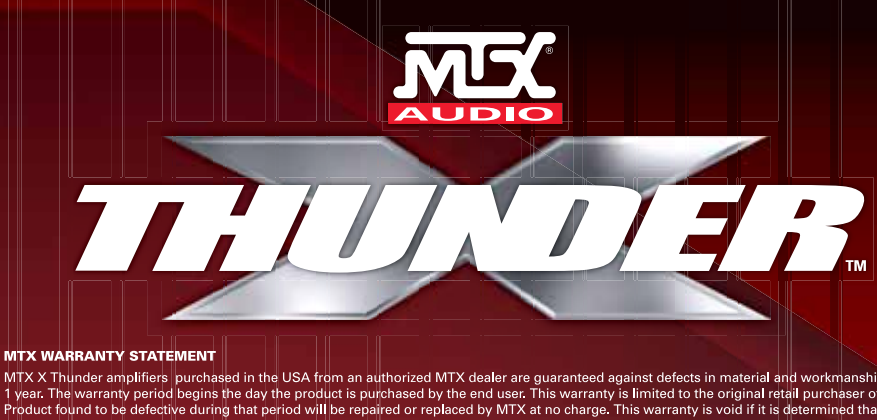

THE SUIT AND THE SUIT AND THE USA from an authorized MTX dealer are guaranteed against defects in material and workmanship for<br>I year. The warranty period begins the day the product is purchased by the end user. This warra exceed the purchase price of the product. If a defect is present, your authorized MTX dealer may be able to effect repairs. Proof of purchase is required when requesting service, so please retain your sales receipt, and take a moment to register your product online at MTX.com.<br>Also, a Return Authorization number (RA) is required before shipping

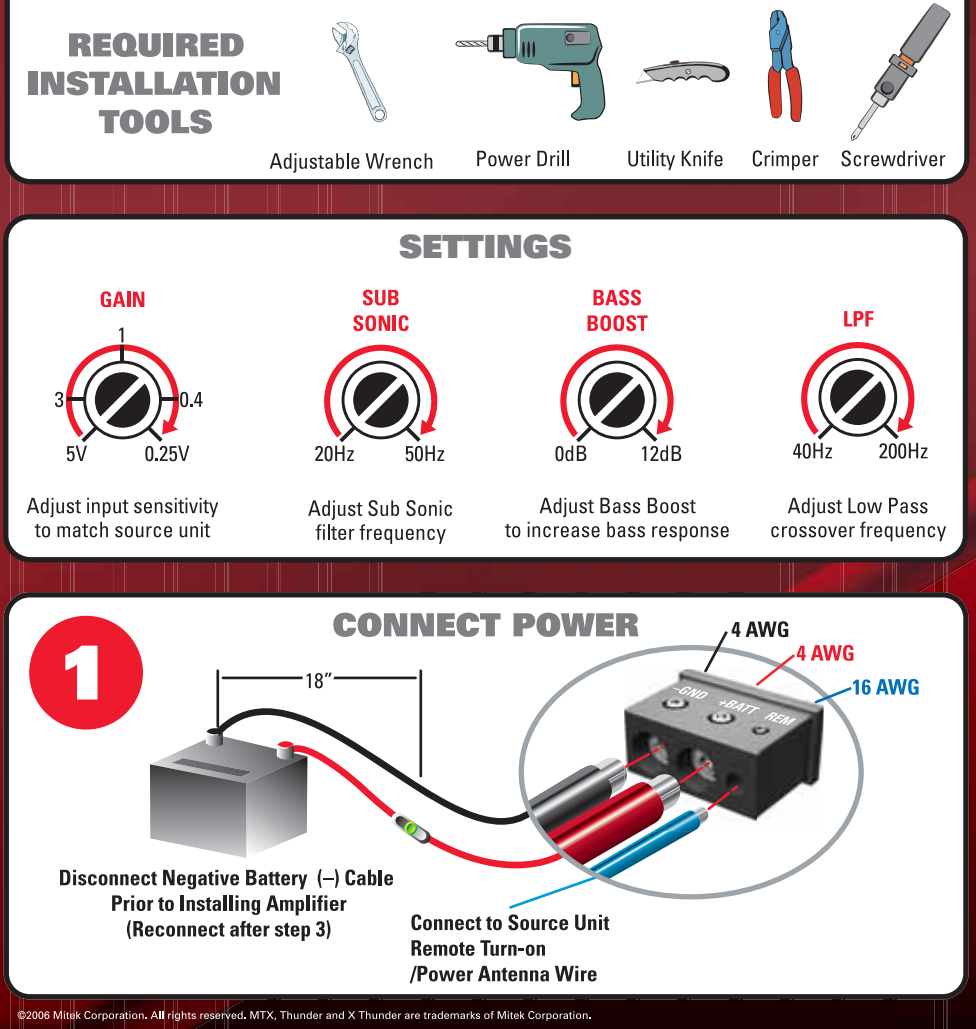

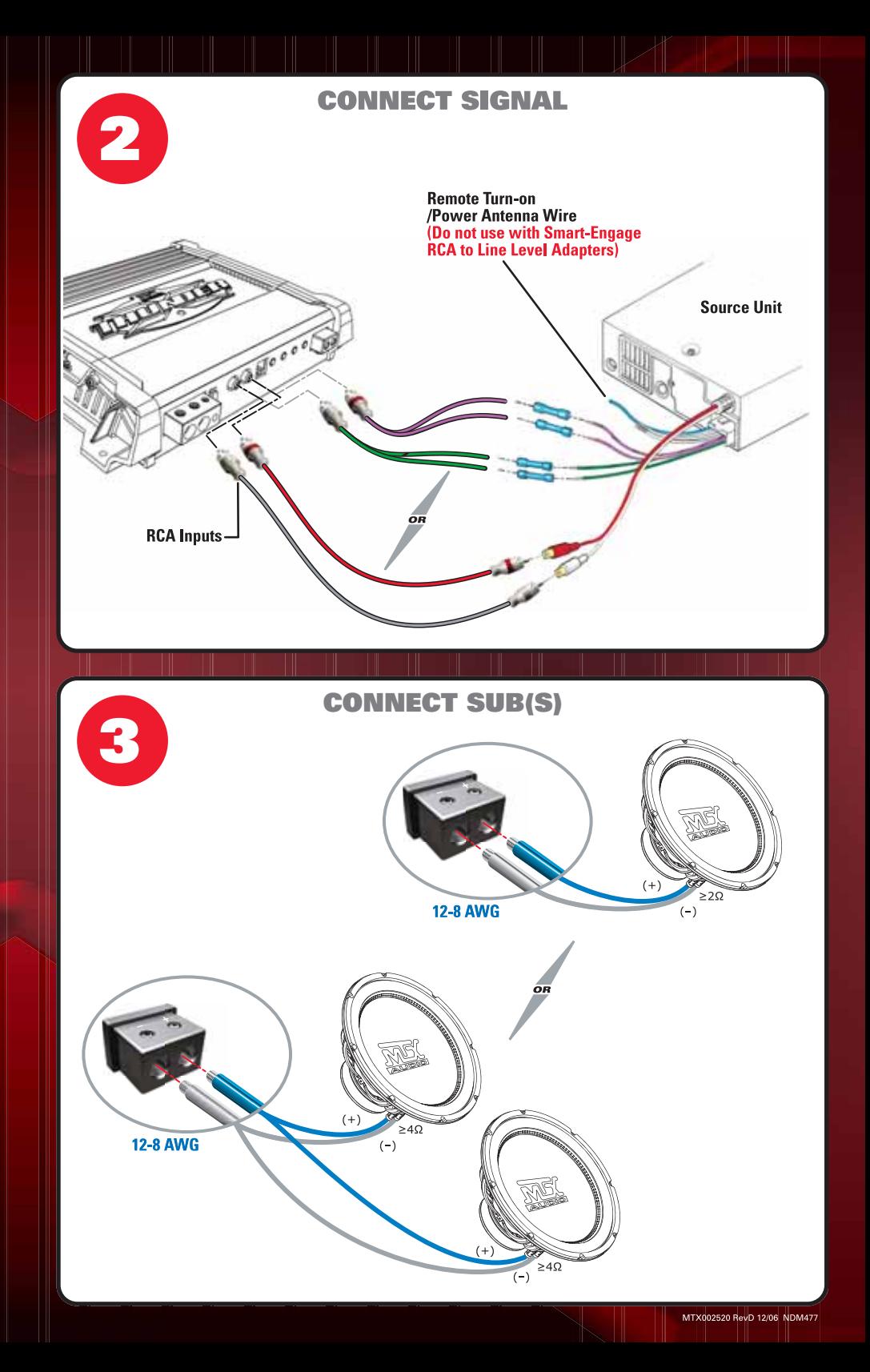